## PROSES KERJA PERTAMA

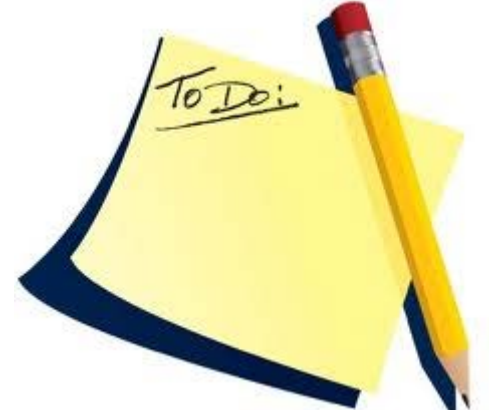

## **PENYEDIAAN AKTIVITI PUSPANITA**

1. Terima aktiviti daripada Pengerusi JKK dalam tempoh yang ditetapkan.

2. Cop tarikh terima dan tandatangan.

3. Senaraikan aktiviti yang telah diterima untuk dikemukakan kepada pengerusi.

4. Senarai aktiviti yang telah diluluskan oleh Pengerusi.

5. Hantar senarai aktiviti yang diluluskan kepada Unit IT untuk dimasukkan Ke dalam laman web PUSPANITA.

6. Semak web site sehari selepas dihantar untuk memastikan jadual teratur.

> 7. Jika tidak teratur hubungi Unit IT untuk pengubahsuaian.